**44.-***Albarán de entrega o Factura: Reposición /Novedad/ Depósito/ Promoción* (proveedor a cliente). Se unifica en un solo envío cualquier tipo de documento**.** 

## **Registro de identificación**

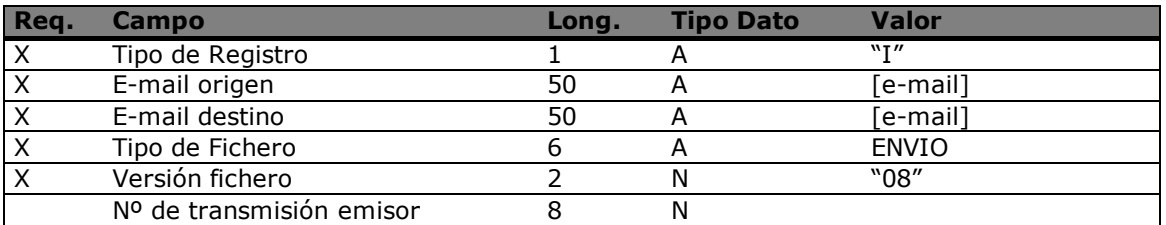

## **Registro de cabecera**

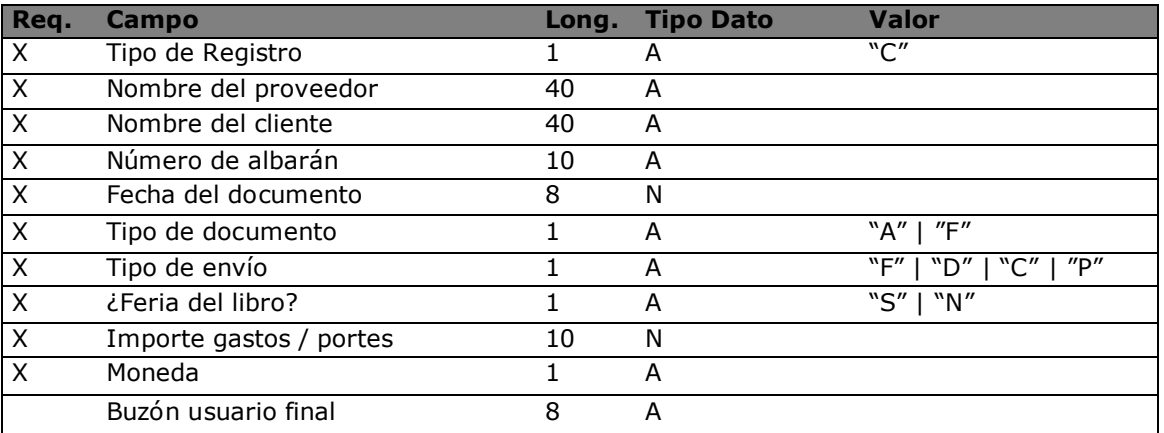

El tipo de documento indica si se trata de un albarán (A) o de una factura (F). El tipo de envío indica si es Firme (F), Depósito (D), Cargo al depósito (C) o Promoción (P) (obsequio). El importe de gastos y/o portes es la suma de todos los gastos adicionales al albarán y que no están contemplados en las líneas de detalle. Si no hay gastos adicionales contendrá el valor cero

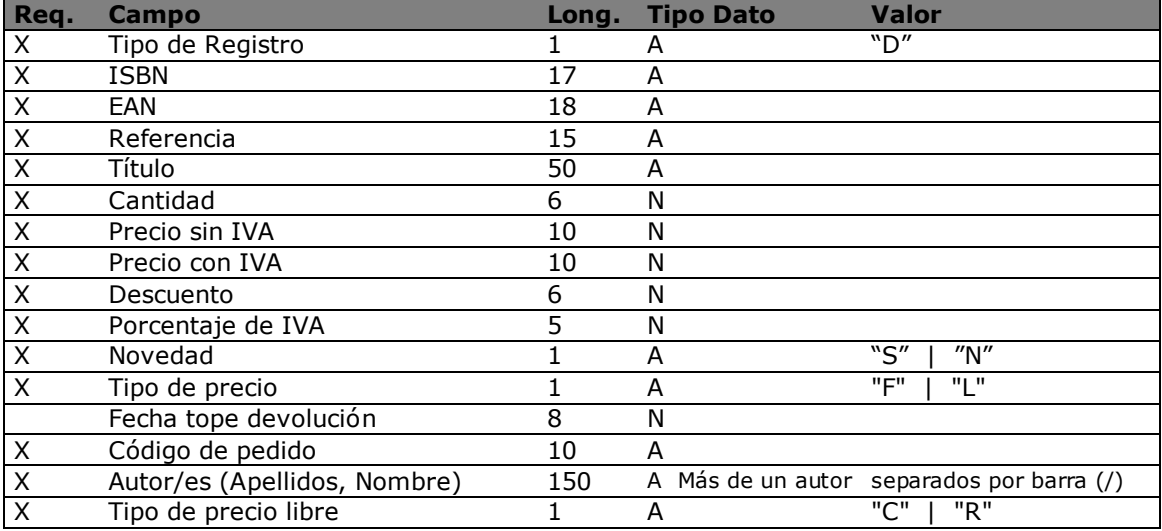

## **Registro de detalle**

Se ha considerado preciso introducir en cada una de las líneas si es un servicio de novedad y la fecha de devolución, para solventar el tema de aquellos proveedores que en un mismo

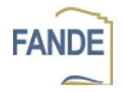

albarán de envío mezclan servicio de novedad con reposición. En tipo de precio, 'F' se utilizará para artículos con precio final fijo y 'L' para artículos de precio final libre. Si el precio es libre se informará en el campo "Tipo de precio libre" si este es 'C' coste o 'R' recomendado.

### **Registro de detalle**

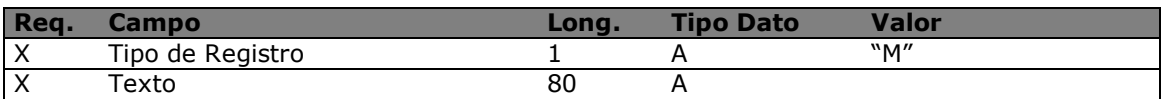

#### **Registro de totales**

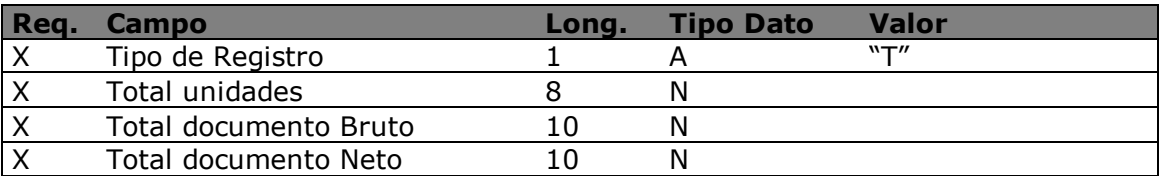

En este registro se incluirá el número de unidades que componen el documento y el importe final (suma de bases, ivas y cualquier otro concepto incluido), teniendo en cuenta que el bruto y el neto serán siempre sin iva. (El descuento se calculará sobre el precio sin iva).

#### **Registro de desglose de IVA**

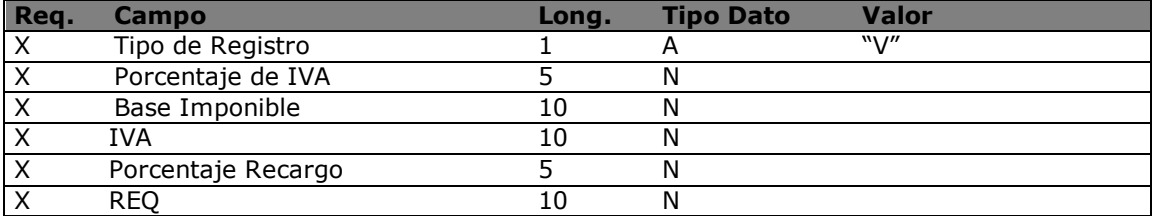

Se generarán tantos registros de tipo "V" como diferentes ivas se encuentren en el documento. Para aquellos conceptos que se cobren pero no estén sujetos a IVA se usará un porcentaje de IVA –1 (uno negativo).

#### **Registro de estado**

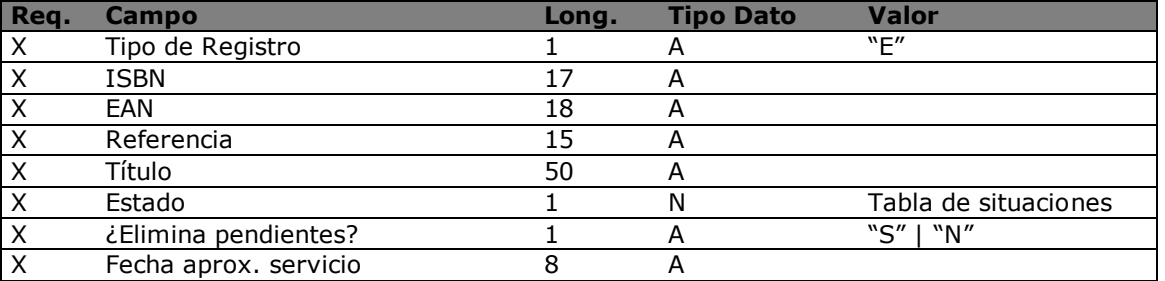

Adosado a cada albarán se podrán comunicar cuantos estados se deseen y podrán corresponder o no con el pedido original del librero (Un único pedido puede dar lugar a varios albaranes o varios pedidos a un solo albarán). Los estado de "carácter automático" deberán estar perfectamente definidos, de forma que cuando este fichero sea tratado en la librería se pueda hacer de forma automática, con lo cual tanto distribuidores como libreros deberán crear una tabla virtual de traslación entre su tabla de disponibilidad y la tabla de disponibilidad normalizada del sector.

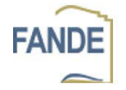

# **Tabla de situaciones del libro**

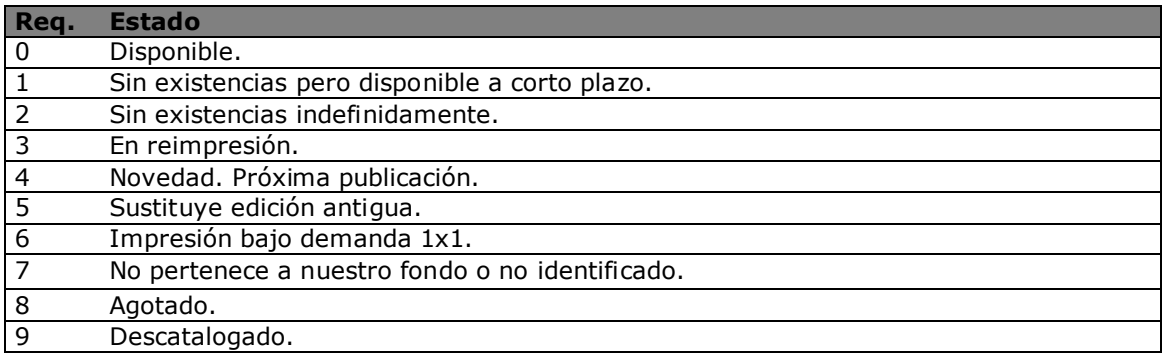

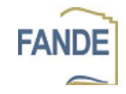